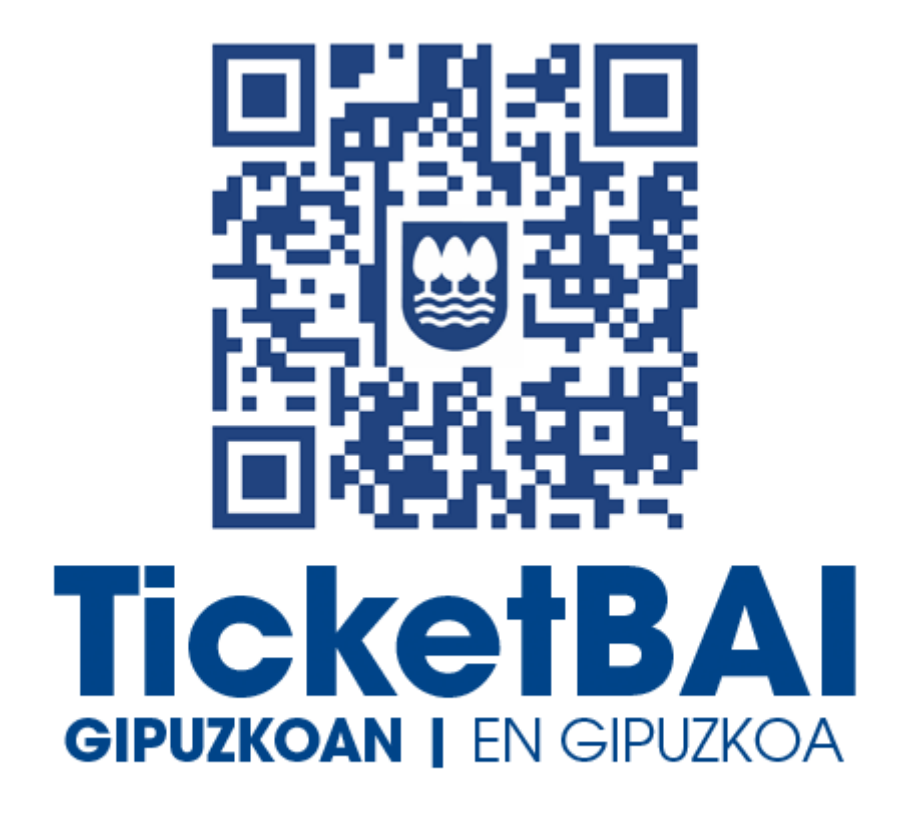

# **LISTADO DE VALIDACIONES Y ERRORES DEL FICHERO DE ALTA TICKETBAI**

*Versión 2.5*

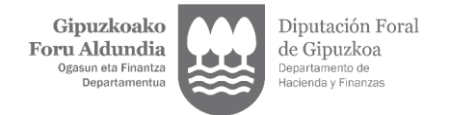

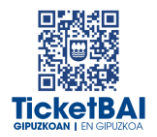

# ÍNDICE

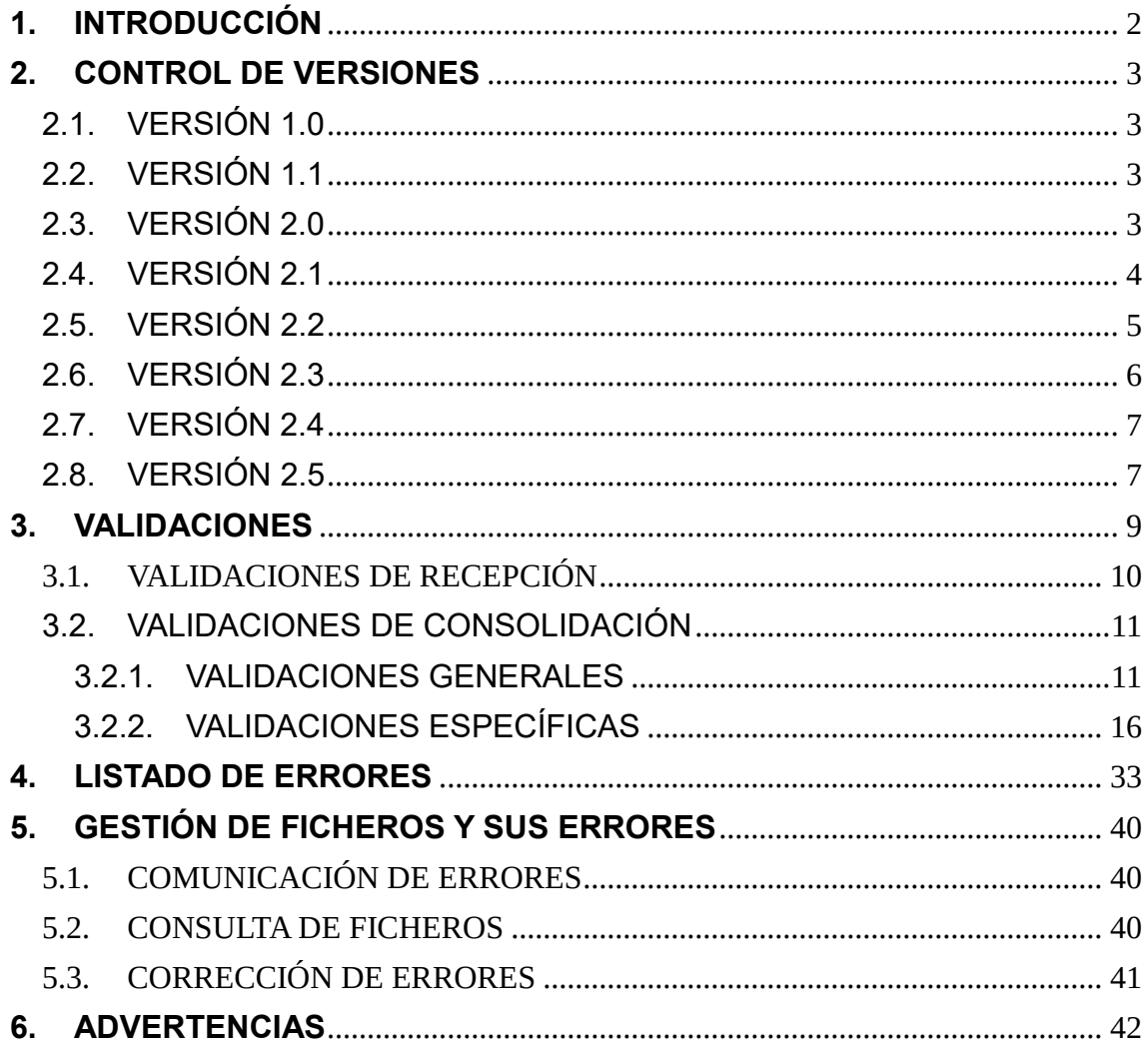

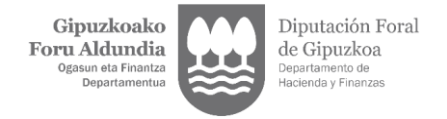

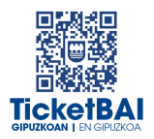

# <span id="page-2-0"></span>**1. INTRODUCCIÓN**

En el proceso de recepción de los ficheros de ALTA TicketBAI la DFG realiza automáticamente una serie de validaciones. En este documento se detallan las validaciones que se realizan, la tipificación de los errores correspondientes a cada una de ellas, los códigos y descripciones asociadas a dichos errores.

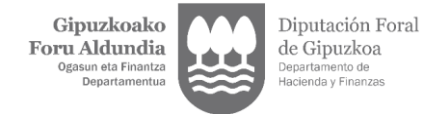

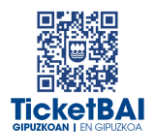

# <span id="page-3-0"></span>**2. CONTROL DE VERSIONES**

## 2.1. VERSIÓN 1.0

<span id="page-3-1"></span>Creación del documento

## <span id="page-3-2"></span>2.2. VERSIÓN 1.1

- Modificación de los códigos de los errores de las validaciones de recepción
- 1219 · corrección de la descripción del error
- 1237 · corrección de la descripción del error
- 1249 · corrección de la validación asociada al error

### <span id="page-3-3"></span>2.3. VERSIÓN 2.0

- MODIFICACION DE LAS TIPOLOGIAS DE VALIDACIONES
- **INCLUSIÓN DE LOS SIGUIENTES APARTADOS:** 
	- · 5. GESTION DE FICHEROS Y SUS ERRORES
	- · 6. ADVERTENCIAS
- 001 · corrección de la descripción del error
- 004 · modificación de la validación asociada al error
- 008 · traslado a validaciones generales de consolidación
- 010 · eliminación de la validación (en su caso, pasa a suponer una advertencia comunicada al contribuyente)
- 011 · traslado a validaciones generales de consolidación
- 013 · eliminación de la validación (en su caso, pasa a suponer una advertencia comunicada al contribuyente)
- 015 · eliminación de la validación (en su caso, pasa a suponer una advertencia comunicada al contribuyente)
- 016 · eliminación de la validación (en su caso, pasa a suponer una advertencia comunicada al contribuyente)
- **1104** · corrección de la descripción del error
- 1252 · eliminación de la validación
- **1253 · eliminación de la validación**

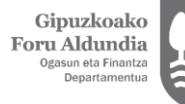

Diputación Foral de Gipuzkoa Departamento de<br>Hacienda y Finanz

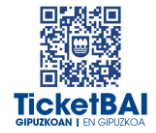

- 4104 · eliminación de la validación (en su caso, pasa a suponer una advertencia comunicada al contribuyente)
- 5001 · eliminación de la validación
- 5005 · eliminación de la validación
- 5006 · eliminación de la validación
- 5011 · eliminación de la validación
- 5012 · eliminación de la validación
- 5028 · eliminación de la validación
- 5031 · eliminación de la validación
- 5034 · creación de la validación
- 5036 · creación de la validación
- 5037 · creación de la validación
- 6044 · creación de la validación
- 6045 · eliminación de la validación
- 6047 · creación de la validación

## <span id="page-4-0"></span>2.4. VERSIÓN 2.1

- 1222 · creación de la validación
- 1223 · creación de la validación
- **1227 · creación de la validación**
- **1228 · creación de la validación**
- **1268** · creación de la validación
- **1269 · creación de la validación**
- 1329 · eliminación de la validación
- 5016 · corrección de la descripción del error
- 5017 · corrección de la descripción del error
- 5018 · corrección de la descripción del error
- 5033 · eliminación de la validación
- 5036 · corrección de la descripción del error
- 5037 · corrección de la descripción del error

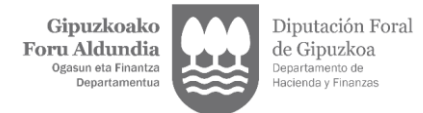

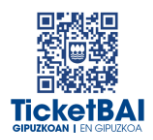

## <span id="page-5-0"></span>2.5. VERSIÓN 2.2

- 1100 · creación del error
- 1104 · modificación de la validación
- 1126· creación del error
- 1138 · creación de la validación
- 1153 · creación de la validación
- 1196 · creación de la validación
- 1197 · creación de la validación
- 1198· modificación de la validación
- 1219 · modificación de la validación
- 1231 · modificación de la validación
- 1233 · modificación de la validación
- **1252 · creación de la validación**
- 1253 · creación de la validación
- 1282· creación de la validación
- 1303 · eliminación de la validación
- **1317 · modificación de la validación**
- **1325 · modificación de la validación**
- 1326 · modificación de la validación
- 1362 · creación de la validación
- 1363 · creación de la validación
- **1545** · creación de la validación
- **1554**· creación de la validación
- 1555· creación de la validación
- 1556· creación de la validación
- 1557· creación de la validación
- **1558 · creación de la validación**
- 1559· creación de la validación
- **1560**· creación de la validación
- **1563**· creación de la validación
- 1564· creación de la validación
- 1565· creación de la validación

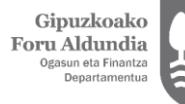

Diputación Foral de Gipuzkoa Departar ento de

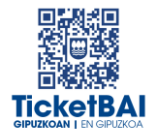

- **1566**· creación de la validación
- 1567· creación de la validación
- **1568** creación de la validación
- 1569· creación de la validación
- 1570· creación de la validación
- 1571· creación de la validación
- 1573· creación de la validación
- 1574· creación de la validación
- 2013 · corrección de la descripción del error
- 5016 · corrección de la descripción del error
- 5018 · corrección de la descripción del error
- 5036· eliminación de la validación
- 5037· eliminación de la validación
- 5039 · creación de la validación
- 5040 · creación de la validación
- 5041 · creación de la validación
- 5042 · creación de la validación
- 6026 · modificación de la validación
- Inclusión de códigos 010, 012, 013, 015, 016 y 4104 al cuadro de advertencias
- Eliminación del apartado 5.3 Estado de los ficheros.

## <span id="page-6-0"></span>2.6. VERSIÓN 2.3

- 1235 · modificación de la redacción de la validación
- 1237 · modificación de la redacción de la validación
- **1316 · creación de la validación**
- **1317 · eliminación de la validación**
- 1326 · modificación de la redacción de la validación
- 1567 · modificación de la redacción de la validación
- 5043 · creación de la advertencia
- 6036 · eliminación de la validación
- 6043 · eliminación de la validación

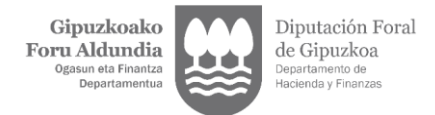

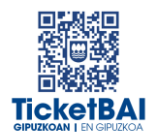

## <span id="page-7-0"></span>2.7. VERSIÓN 2.4

- 1198 · ampliación de fecha límite del 30/06/2023 al 31/12/2023
- 1219 · ampliación de fecha límite del 30/06/2023 al 31/12/2023
- 1282 · ampliación de fecha límite del 30/06/2023 al 31/12/2023
- 1554 · ampliación de fecha límite del 30/06/2023 al 31/12/2023
- 1565 · ampliación de fecha límite del 30/06/2023 al 31/12/2023

## <span id="page-7-1"></span>2.8. VERSIÓN 2.5

- **1171 · modificación de la redacción de la validación**
- 1198 · ampliación de fecha límite del 31/12/2023 al 30/06/2024
- 1219 · ampliación de fecha límite del 31/12/2023 al 30/06/2024
- 1252 · modificación de la redacción de la validación
- 1282 · ampliación de fecha límite del 31/12/2023 al 30/06/2024
- 1290 · modificación de la redacción de la validación
- 1292 · modificación de la redacción de la validación
- 1298 · modificación de la redacción de la validación
- 1545 · ampliación de fecha límite del 31/12/2023 al 30/06/2024
- 1554 · ampliación de fecha límite del 31/12/2023 al 30/06/2024
- <sup>1</sup> 1565 · ampliación de fecha límite del 31/12/2023 al 30/06/2024
- 1573 · ampliación de fecha límite del 31/12/2023 al 30/06/2024
- 5016 · modificación de la redacción de la validación
- 5017 · modificación de la redacción de la validación
- 5018 · modificación de la redacción de la validación
- 5023 · modificación de la redacción de la validación
- 5025 · modificación de la redacción de la validación
- 5041 · modificación de la redacción de la validación
- 5042 · modificación de la redacción de la validación
- 5044 · creación de la validación
- 5045 · creación de la validación
- 5046 · creación de la validación
- 5047 · creación de la validación
- 5048 · creación de la validación

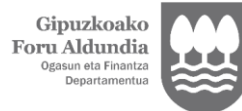

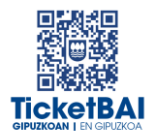

■ 6026 · creación de la validación

**6047 · modificación de la redacción de la validación** 

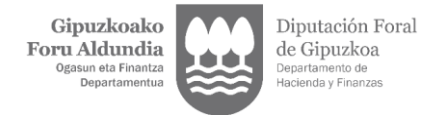

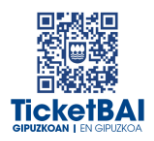

## <span id="page-9-0"></span>**3. VALIDACIONES**

Se han definido dos tipologías de validaciones:

- VALIDACIONES DE RECEPCIÓN:
	- Para validar los datos que se informan a nivel de petición al servicio, y que la estructura de etiquetas cumple el esquema en cuanto al orden, obligatoriedad, formato, longitud y si el valor debe coincidir con una serie de valores preestablecidos, en los casos que aplique.
	- La no superación de las validaciones de recepción produce siempre el rechazo del fichero.
	- La superación de las validaciones de recepción conlleva que el fichero sea recibido, aunque se puedan producir errores asociados a las validaciones de consolidación del apartado siguiente.
- VALIDACIONES DE CONSOLIDACIÓN:
	- Asociadas principalmente a validaciones de campos cuyo contenido u obligatoriedad depende del valor asociado a otro campo.
	- La no superación de las validaciones de consolidación conlleva la recepción del fichero con aviso de errores.
	- La superación de las validaciones de consolidación conlleva que el fichero sea recibido sin errores.

Cada validación y su error asociado se identifica mediante un código numérico. Asimismo, el primer dígito de este código permite reconocer su origen:

- 0XX y 5XXX· validaciones y errores creados para los servicios de recepción de ficheros de la obligación TicketBAI de la Diputación Foral de Gipuzkoa
- 1XXX, 2XXX, 3XXX o 4XXX · validaciones y errores equivalentes al SII (Suministro Inmediato de Información del IVA)
- 6XXX· validaciones y errores similares a los servicios de recepción de ficheros de la obligación TicketBAI de la Diputación Foral de Bizkaia

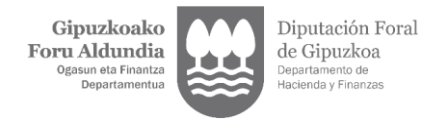

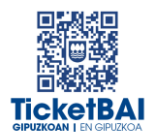

# <span id="page-10-0"></span>3.1. VALIDACIONES DE RECEPCIÓN

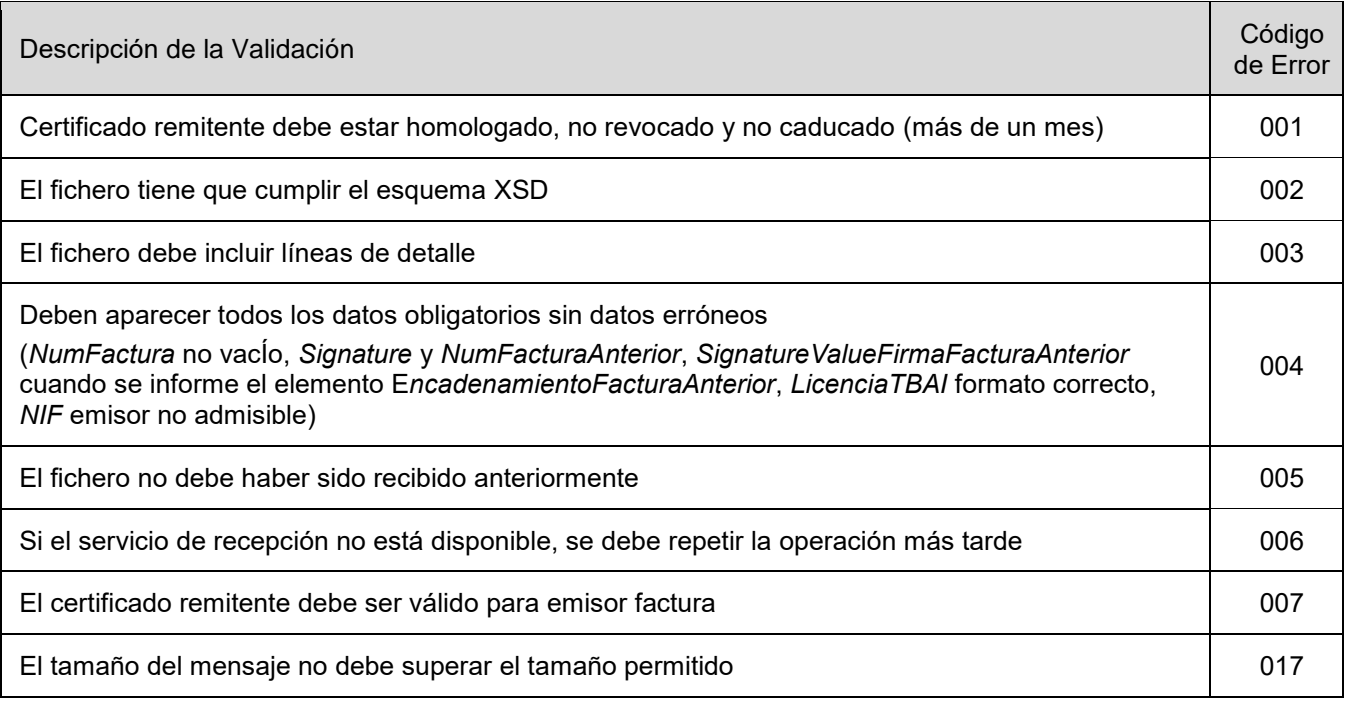

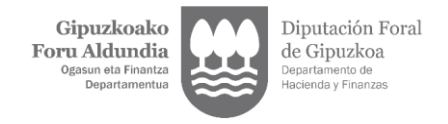

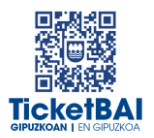

# 3.2. VALIDACIONES DE CONSOLIDACIÓN

## <span id="page-11-1"></span><span id="page-11-0"></span>3.2.1. VALIDACIONES GENERALES

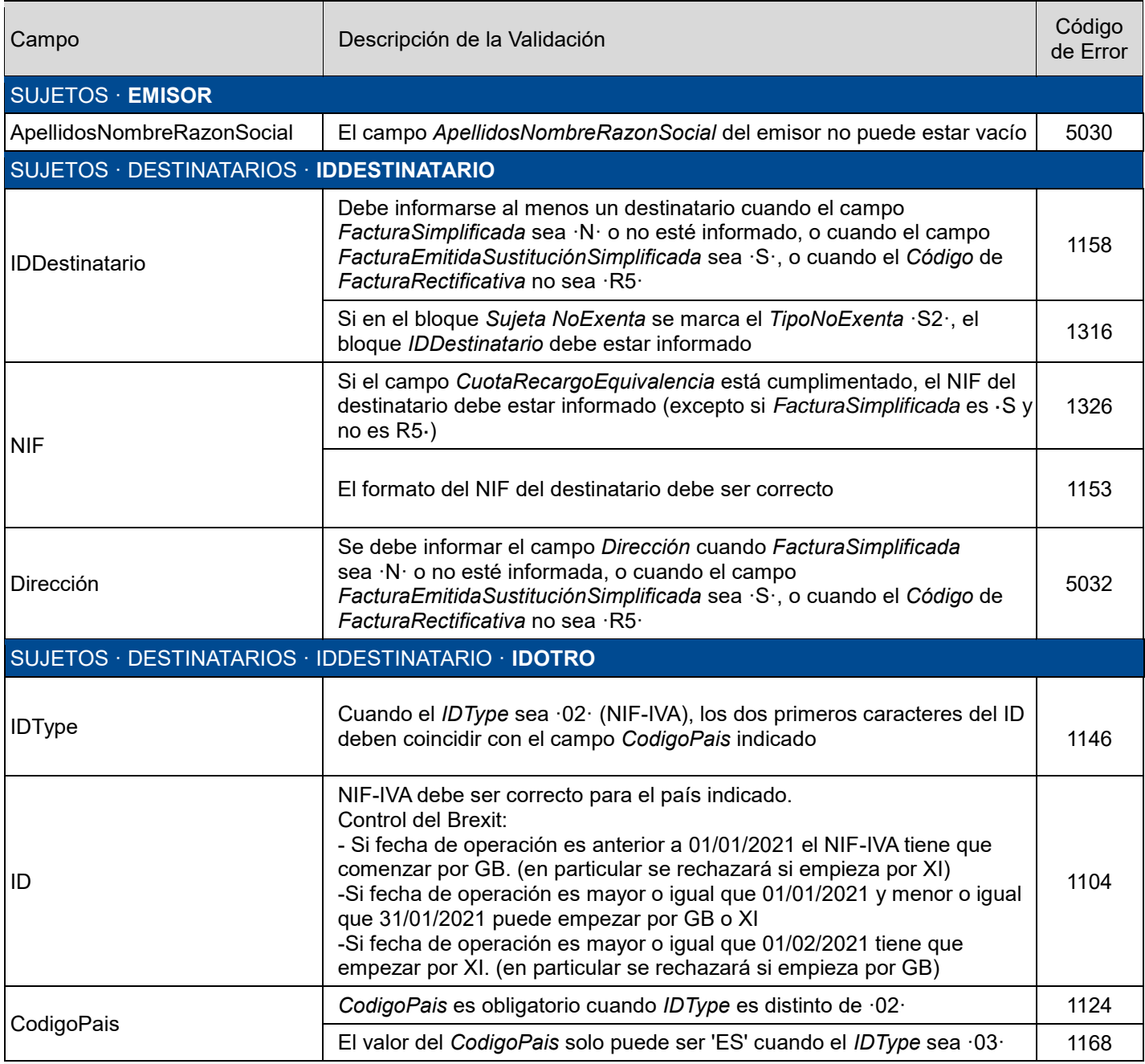

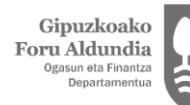

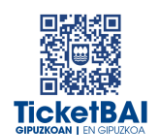

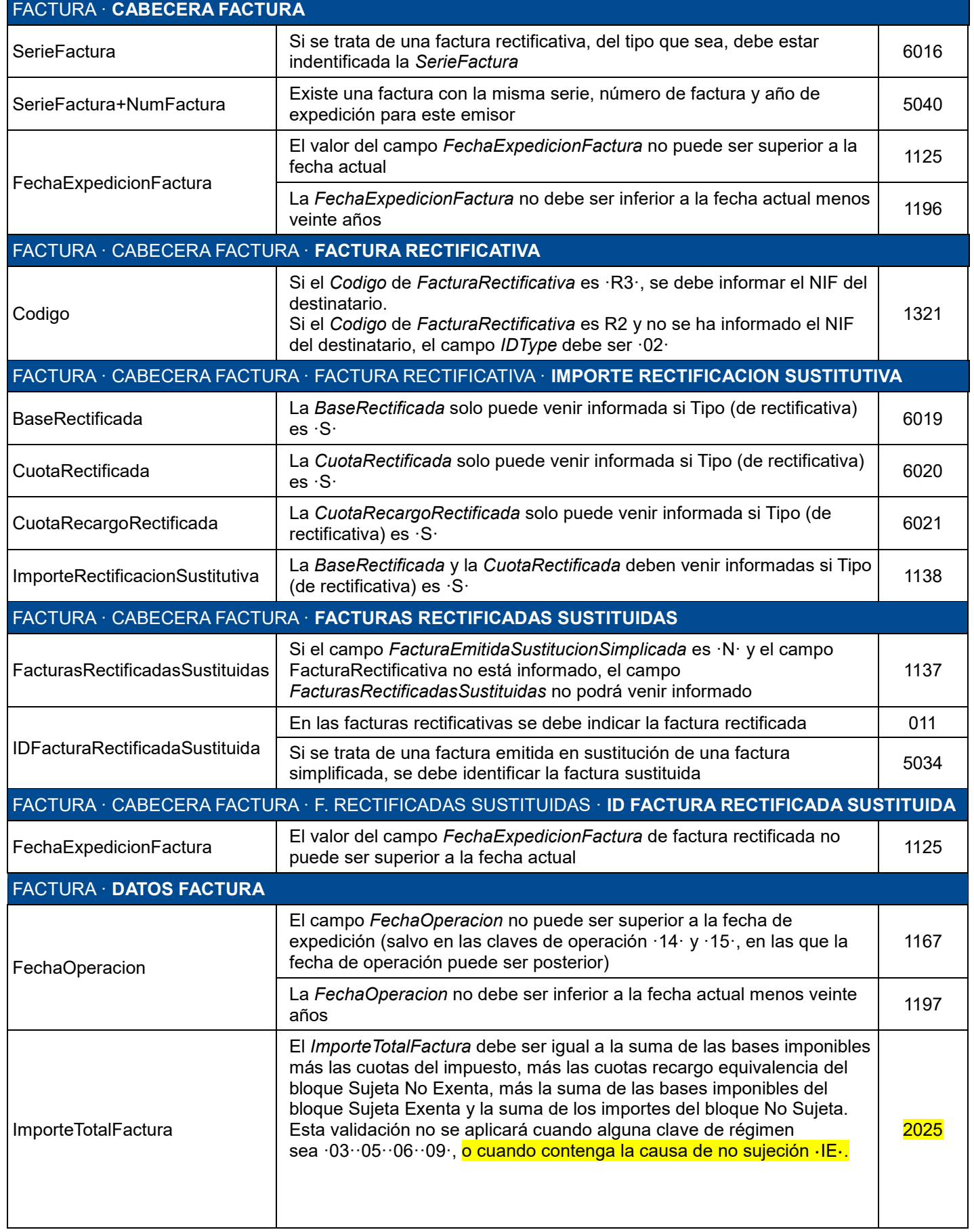

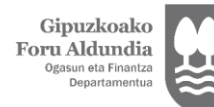

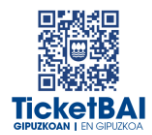

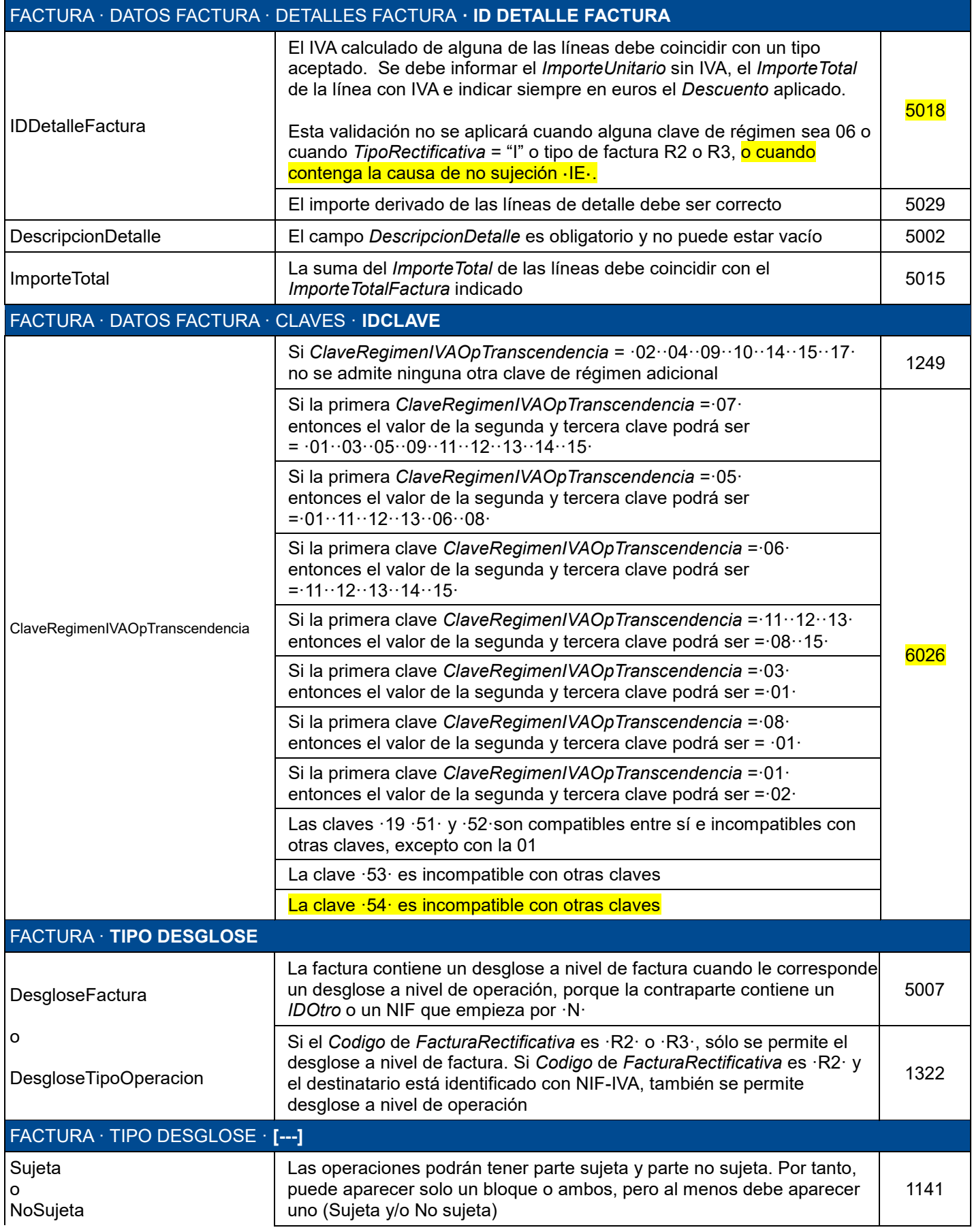

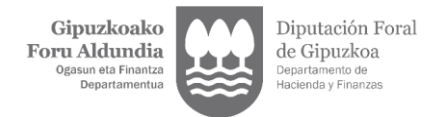

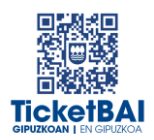

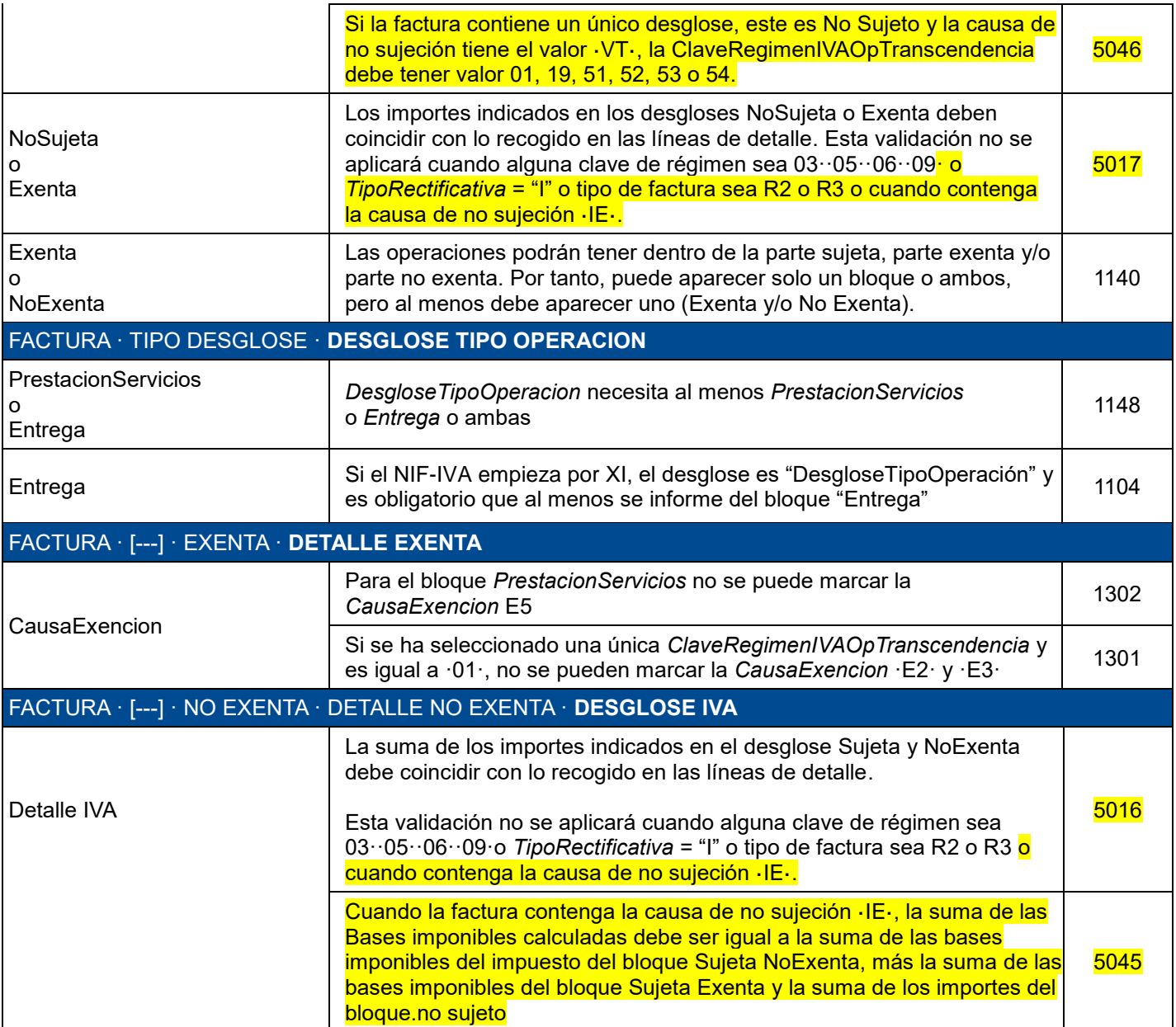

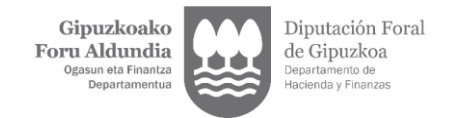

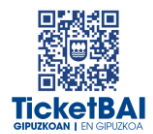

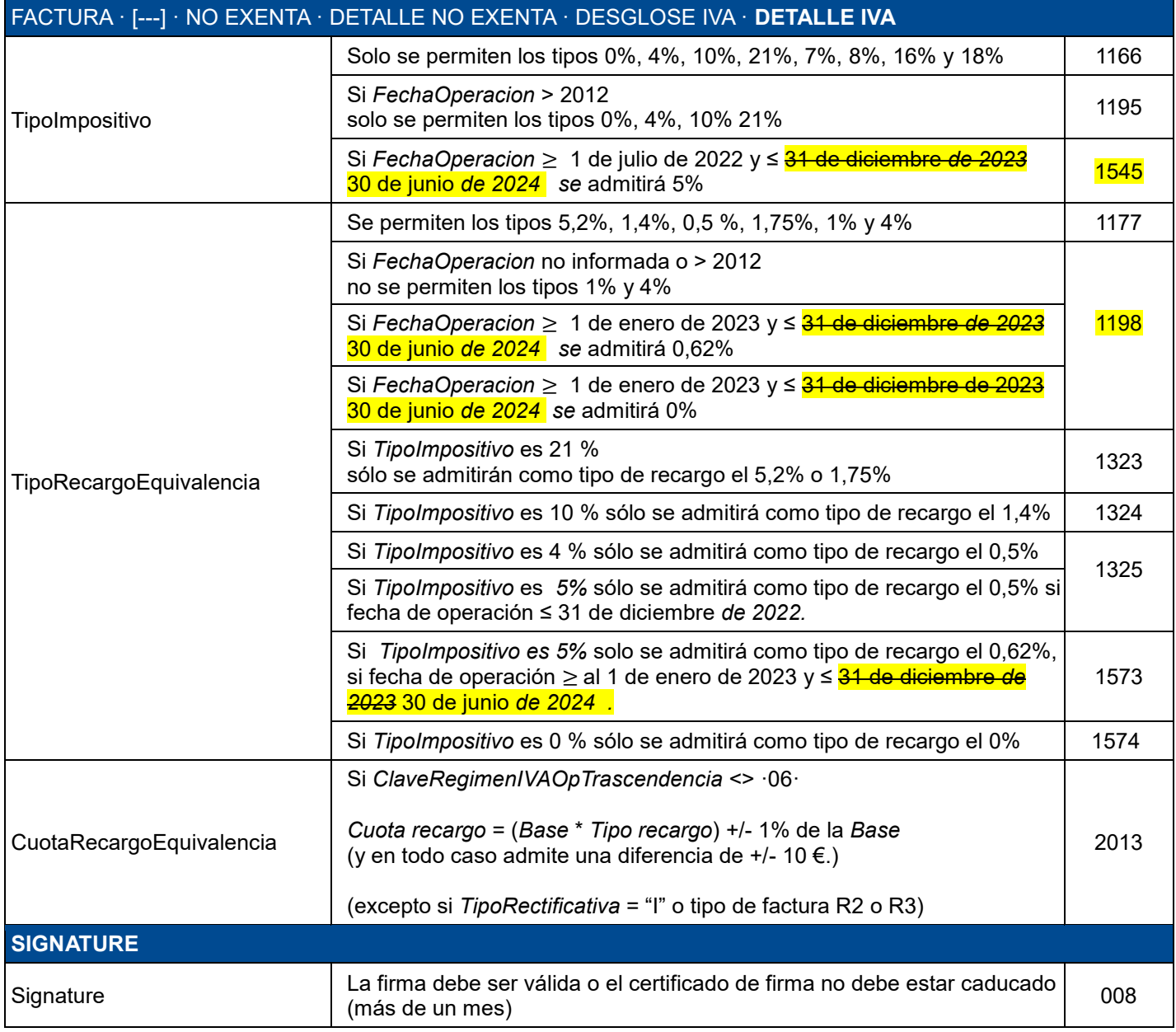

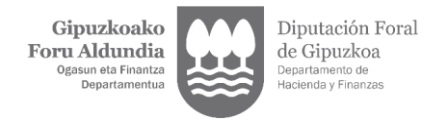

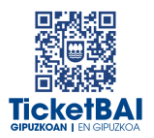

# <span id="page-16-0"></span>3.2.2. VALIDACIONES ESPECÍFICAS

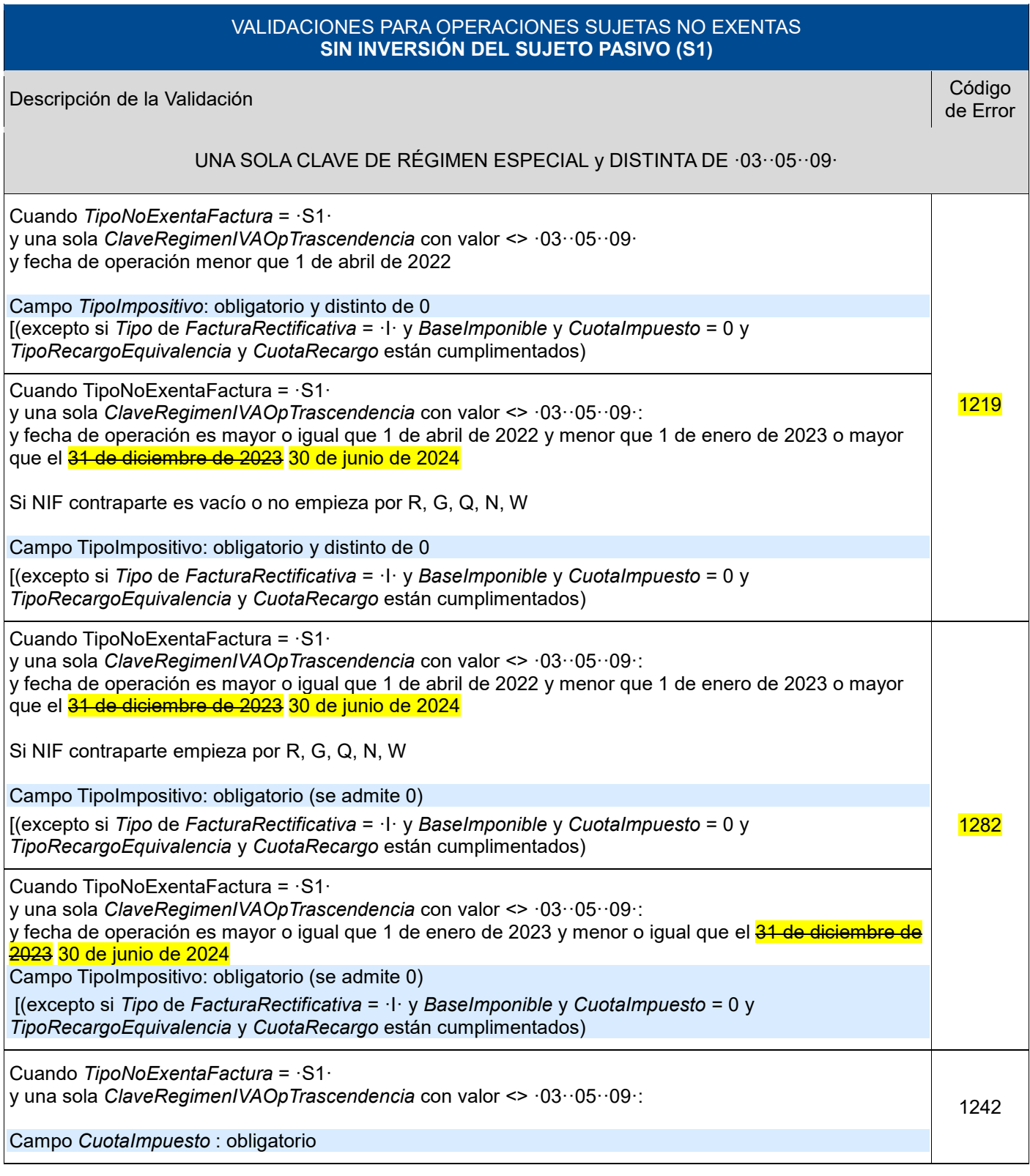

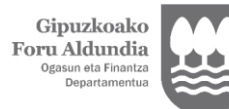

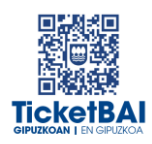

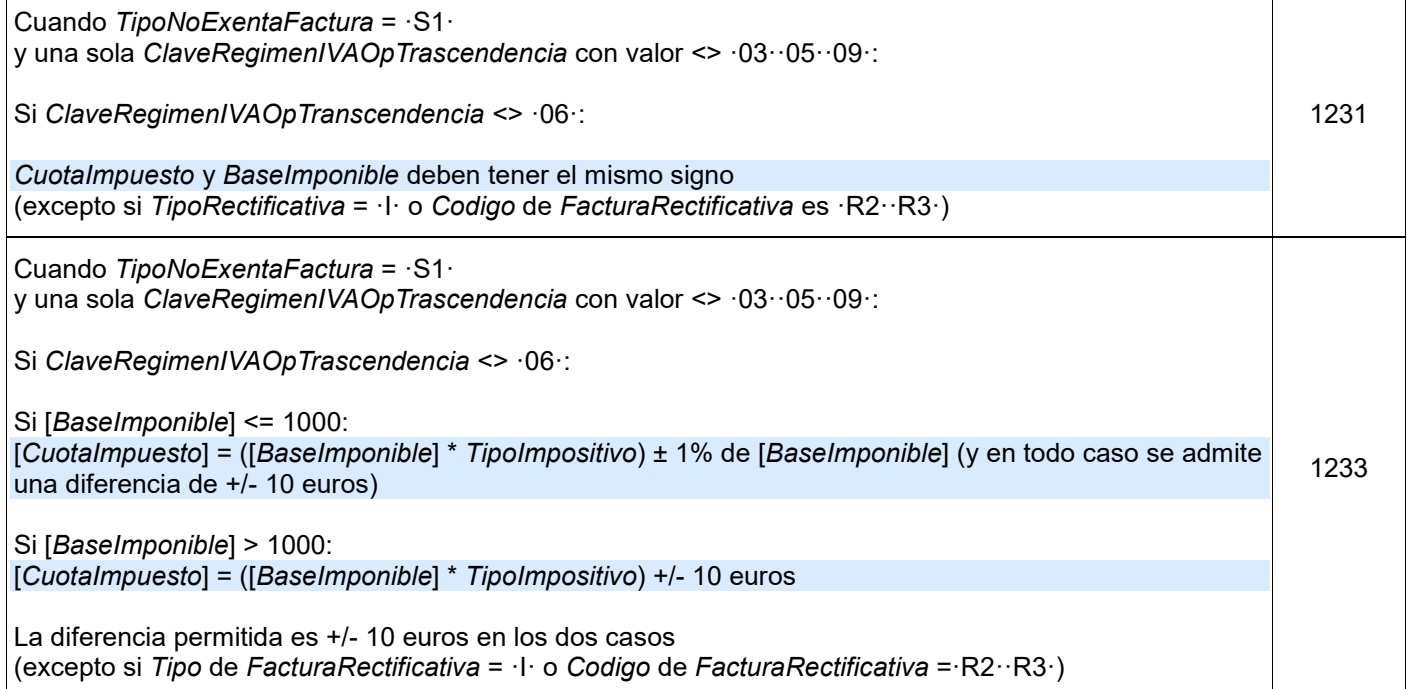

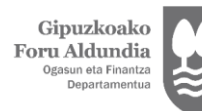

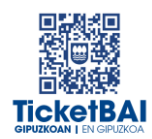

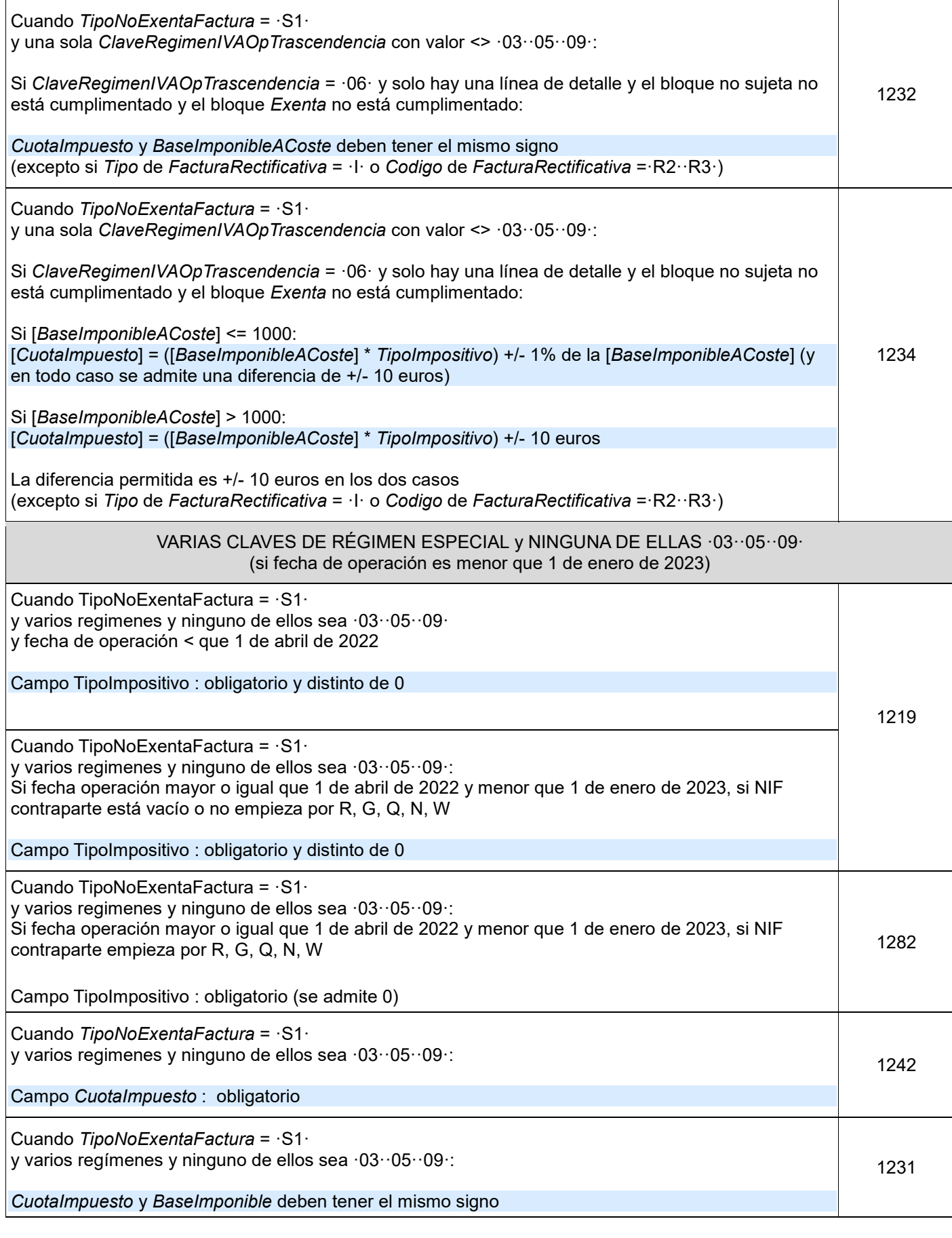

![](_page_19_Picture_260.jpeg)

 $\begin{tabular}{c} Gipuzkoako \\ Foru Aldundia \\ \end{tabular}$ 

فالطبا

Diputación Foral<br>de Gipuzkoa

![](_page_20_Picture_0.jpeg)

![](_page_20_Picture_2.jpeg)

٦

![](_page_20_Picture_261.jpeg)

![](_page_21_Picture_0.jpeg)

![](_page_21_Picture_2.jpeg)

![](_page_21_Picture_242.jpeg)

![](_page_22_Picture_0.jpeg)

![](_page_22_Picture_2.jpeg)

![](_page_22_Picture_213.jpeg)

![](_page_23_Picture_0.jpeg)

![](_page_23_Picture_2.jpeg)

![](_page_23_Picture_229.jpeg)

![](_page_24_Picture_0.jpeg)

![](_page_24_Picture_2.jpeg)

![](_page_24_Picture_231.jpeg)

![](_page_25_Picture_0.jpeg)

![](_page_25_Picture_2.jpeg)

![](_page_25_Picture_220.jpeg)

![](_page_26_Picture_0.jpeg)

![](_page_26_Picture_2.jpeg)

![](_page_26_Picture_239.jpeg)

![](_page_27_Picture_0.jpeg)

![](_page_27_Picture_1.jpeg)

![](_page_27_Picture_222.jpeg)

![](_page_28_Picture_0.jpeg)

![](_page_28_Picture_2.jpeg)

![](_page_28_Picture_259.jpeg)

![](_page_29_Picture_0.jpeg)

**TicketBAI** 

![](_page_29_Picture_292.jpeg)

#### VALIDACIONES **PARA OPERACIONES DE LA CLAVE DE RÉGIMEN 06 (GRUPO DE ENTIDADES)**

![](_page_29_Picture_293.jpeg)

![](_page_30_Picture_0.jpeg)

Diputación Foral de Gipuzkoa Departamento de<br>Hacienda y Finanzas

![](_page_30_Picture_2.jpeg)

![](_page_30_Picture_298.jpeg)

#### VALIDACIONES PARA OPERACIONES DE LA CLAVE DE **RÉGIMEN 14 FACTURA CON IVA PENDIENTE DE DEVENGO EN CERTIFICACIONES DE OBRA CUYO DESTINATARIO SEA UNA ADMINISTRACIÓN PÚBLICA** Descripción de la Validación de la Validación de la Código de la Código de la Código de la Código de la Código de Error Para *ClaveRegimenIVAOpTranscendencia* igual a ·14· y única, la *FechaOperacion* es obligatoria y debe ser posterior a la *FechaExpedicionFactura* <sup>1307</sup> Cuando se indique una sola *ClaveRegimenIVAOpTranscendencia* y sea igual a ·14·, el NIF del destinatario no puede ser vacío y debe comenzar por P, Q, S o V 141, el 1914, el 1916 el 1310 destinatario no puede ser vacío y debe comenzar por P, Q, S o V VALIDACIONES PARA OPERACIONES DE LA CLAVE DE **RÉGIMEN 17 · OSS/IOSS** Descripción de la Validación Código de Error Si la *ClaveRegimenIVAOpTranscendencia* igual a ·17·, para c*laver*egimentiva op manscendencia igual a · i /·<sub></sub>;<br>para el bloque *Sujeta NoExenta* solo se permite el tipo de no exenta ·S1· 1360

![](_page_31_Picture_0.jpeg)

![](_page_31_Picture_2.jpeg)

![](_page_31_Picture_267.jpeg)

![](_page_32_Picture_0.jpeg)

![](_page_32_Picture_1.jpeg)

**OPERACIONES REALIZADAS DESDE ESTABLECIMIENTOS PERMANENTES SITUADOS EN CANARIAS, CEUTA Y MELILLA**

![](_page_32_Picture_47.jpeg)

![](_page_33_Picture_0.jpeg)

<span id="page-33-0"></span>![](_page_33_Picture_1.jpeg)

![](_page_33_Picture_2.jpeg)

![](_page_33_Picture_223.jpeg)

![](_page_34_Picture_0.jpeg)

![](_page_34_Picture_2.jpeg)

![](_page_34_Picture_362.jpeg)

![](_page_35_Picture_0.jpeg)

![](_page_35_Picture_2.jpeg)

![](_page_35_Picture_349.jpeg)

![](_page_36_Picture_0.jpeg)

![](_page_36_Picture_2.jpeg)

![](_page_36_Picture_354.jpeg)

Gipuzkoako<br>Foru Aldundia<br><sup>Ogasun eta Finantza</sup><br><sup>Departamentua</sup>

![](_page_37_Picture_2.jpeg)

![](_page_37_Picture_355.jpeg)

![](_page_38_Picture_2.jpeg)

![](_page_38_Picture_292.jpeg)

![](_page_39_Picture_0.jpeg)

![](_page_39_Picture_2.jpeg)

![](_page_39_Picture_88.jpeg)

![](_page_40_Picture_0.jpeg)

![](_page_40_Picture_1.jpeg)

# <span id="page-40-0"></span>**5. GESTIÓN DE FICHEROS Y SUS ERRORES**

## <span id="page-40-1"></span>5.1. COMUNICACIÓN DE ERRORES

Cuando el fichero de alta TicketBAI no supere alguna de las validaciones se informará del error mediante uno o varios canales de comunicación que dependerán del tipo de validación no superada y de la forma en la que se realice la misma.

![](_page_40_Picture_94.jpeg)

## <span id="page-40-2"></span>5.2. CONSULTA DE FICHEROS

Todos los ficheros de alta TicketBAI recibidos, por haber superado todas las validaciones de recepción, estarán disponibles para su consulta en la web GIPUZKOATARIA, con independencia de la superación o no de las validaciones de consolidación.

![](_page_41_Picture_0.jpeg)

![](_page_41_Picture_1.jpeg)

## <span id="page-41-0"></span>5.3. CORRECCIÓN DE ERRORES

La acción a realizar para la corrección de los errores dependerá del tipo de validación no superada y el tipo del propio error, según se indica en las siguientes tablas.

![](_page_41_Picture_192.jpeg)

![](_page_41_Picture_193.jpeg)

![](_page_42_Picture_0.jpeg)

![](_page_42_Picture_1.jpeg)

# <span id="page-42-0"></span>**6. ADVERTENCIAS**

Se advertirá a los emisores de los ficheros de otras incidencias que se hayan detectado en los ficheros recibidos y que puedan suponer el incumplimiento de la obligación TicketBAI, así como de las acciones a realizar para su corrección.

![](_page_42_Picture_154.jpeg)

![](_page_43_Picture_0.jpeg)

![](_page_43_Picture_1.jpeg)

![](_page_43_Picture_110.jpeg)